### ANADOLU ÜNİVERSİTESİ BİLİM VE TEKNOLOJİ DERGİSİ **ANADOLU UNIVERSITY JOURNAL OF SCIENCE AND TECHNOLOGY** Cilt/Vol. : 9-Sayı/No: 1 : 147-157 (2008)

# ARAŞTIRMA MAKALESİ /**RESEARCH ARTICLE**

# **OTOKORELASYONLU DOĞRUSAL OLMAYAN REGRESYON ÇÖZÜMLEMESİNDE MODEL SEÇİMİ**

# **Barış AŞIKGİL 1, Aydın ERAR 2**

# *ÖZ*

İstatistiğin uygulandığı alanlarda çalışan araştırmacılar, ilgili gözlem ya da deney sonuçlarını formüle ederek varolan değişkenler arasındaki bağıntıyı anlatan bir model bulmayı amaçlarlar. Bu modeller, genelde doğrusal olmayan modellerdir. Doğrusal olmayan modelde değişkenler arasındaki ilişki, parametrelerin en az birinin doğrusal olmadığı bir fonksiyon biçimindedir. Bu çalışmada, eczacılık verileri üzerinde doğrusal olmayan regresyon incelemesi yapılacak ve çeşitli model seçim ölçütleri kullanılarak önerilen modellerden hangisinin veriyi en iyi açıkladığı araştırılacaktır.

**Anahtar Kelimeler** : Doğrusal olmayan regresyon, Otokorelasyon, Kompartman modelleri.

# **MODEL SELECTION IN AUTOCORRELATED NONLINEAR REGRESSION ANALYSIS**

### *ABSTRACT*

Researchers interested in areas where statistics is used aim to find a model explaining the relationship among variables by means of formulating observations or results of experiments. These models are usually nonlinear models. The relationship among variables in a nonlinear model is given as a nonlinear function of at least one of the parameters. In this study nonlinear regression analysis is examined on a medical data set and it is investigated that which proposed model fits to the data set the best by using several model selection criteria.

**Keywords:** Nonlinear regression, Autocorrelation, Compartment models.

<sup>1,</sup> Mimar Sinan Güzel Sanatlar Üniversitesi, Fen Edebiyat Fakültesi, İstatistik Bölümü. Çırağan Caddesi, Çiğdem Sokak, No: 1, 34349 Beşiktaş / İSTANBUL

**Tel:** 0212 236 69 36 (130); **Faks:** 0212 261 11 21; **E-posta:** basikgil@msu.edu.tr 2, **Tel:** 0212 236 69 36 (132); **Faks:** 0212 261 11 21; **E-posta:** aydinerar@msu.edu.tr.

**Geliş:**27 Mart 2008; **Kabul:**1 Mayıs 2008

 $\overline{a}$ 

# **1. GİRİŞ**

Hata terimleri ile ilgili varsayımları doğrusal modeldekiler ile aynı olmak üzere, doğrusal olmayan model,

$$
y_i = f(x_i, \theta) + \varepsilon_i
$$
,  $i = 1, 2, ..., n$  (1)

biçiminde ifade edilir. **yi** bağımlı değişken, **xi**  bağımsız (açıklayıcı) değişken, **θ** bilinmeyen parametreler ve **εi** hata terimi olmak üzere (1) modeli vektör gösterimi ile,

$$
y = f(\theta) + \varepsilon \tag{2}
$$

biçiminde yazılabilir. Burada amaç, hata kareler

toplamını en küçükleyen  $\hat{\theta}$  kestiricilerini bulmaktır. Bunun için de Gauss-Newton ya da Levenberg-Marquardt gibi sayısal yöntemler kullanılabilir (Gallant, 1987).

# **2. DOĞRUSAL OLMAYAN EN KÜÇÜK KARELER KESTİRİMİNDE KULLANILABİLEN SAYISAL YÖNTEMLER**

#### **2.1. Gauss-Newton Yöntemi**

(2) eşitliği için en küçük kareler (EKK) kestirimi,

$$
S(\theta) = [y - f(\theta)]^{'} [y - f(\theta)] \qquad (3)
$$

eşitliğini minimize eden (enküçükleyen)  $\hat{\theta}$  değerini belirlemektir. Yani,

$$
\frac{\partial}{\partial \theta'} S(\theta) = -2 \Big[ \mathbf{y} - \mathbf{f}(\theta) \Big]' F(\theta) = -2F'(\theta) \Big[ \mathbf{y} - \mathbf{f}(\theta) \Big]
$$

(4)

eşitliği için,

$$
\frac{\partial}{\partial \theta'} S(\theta)|_{\theta = \hat{\theta}} = 0 \tag{5}
$$

değeridir. (4) eşitliğinde,  $F(\theta) = \partial f(\theta) / \partial \theta_i$  (j = 1, 2, …, p) biçimindeki Jakobiyen matrisidir. Gauss-Newton yöntemi, (2) ile verilen doğrusal olmayan modelde bağımsız değişkenlerin gözlenen değerleri için θ'nın bir fonksiyonunun θ<sup>0</sup> ile

gösterilen başlangıç noktası çevresindeki Taylor serisi yaklaşımı ile,

$$
f(\theta) \approx f(\theta^0) + \frac{\partial f(\theta)}{\partial \theta'}\big|_{\theta = \theta^0} (\theta - \theta^0)
$$
 (6)

biçiminde açıklanabilir. (4), (5) ve (6) eşitlikleri birlikte göz önünde bulundurulursa,

$$
\mathbf{\Theta} - \mathbf{\Theta}^{\circ} = \left[ \mathbf{F}'(\mathbf{\Theta}^{\circ}) \mathbf{F}(\mathbf{\Theta}^{\circ}) \right]^{-1} \mathbf{F}'(\mathbf{\Theta}^{\circ}) \left[ \mathbf{y} - \mathbf{f}(\mathbf{\Theta}^{\circ}) \right] = \delta^{\circ}
$$
\n(7)

olmak üzere,

$$
\mathbf{\Theta}^1 = \mathbf{\Theta}^0 + \mathbf{\delta}^0 \tag{8}
$$

biçiminde hesaplanabilir.

Bu aşamadan sonra,  $S(\theta^{i+1}) \le S(\theta^{i})$  olacak sekilde bir iteratif süreç takip edilir ve bu süreç  $|\hat{\mathbf{\theta}}^{i+1} - \mathbf{\theta}^i| < \varepsilon$  eşitsizliği sağlanıncaya kadar sürdürülür. Burada,  $\varepsilon = 10^{-5}$  olarak düşünülebilir. Gauss-Newton yöntemi yakınsak olduğundan,  $i \rightarrow \infty$  iken  $\theta$  →  $\hat{\theta}$  olur (Seber ve Wild, 1989).

### **2.2. Levenberg-Marquardt Yöntemi**

(7) eşitliği,

$$
\boldsymbol{\delta}^0 = -\left(\mathbf{J}^{0'}\mathbf{J}^0\right)^{-1}\mathbf{J}^{0'}\left[\mathbf{y} - \mathbf{f}\left(\boldsymbol{\theta}^0\right)\right]
$$
(9)

biçiminde tanımlanırsa, Levenberg-Marquardt yöntemi  $J^0$ <sup> $J^0$ </sup> matrisi yardımıyla,

$$
\boldsymbol{\delta}^0 = -\left(\mathbf{J}^{0'}\mathbf{J}^0 + \boldsymbol{\eta}^0\mathbf{D}^0\right)^{-1}\mathbf{J}^{0'}\left[\mathbf{y} - \mathbf{f}\left(\boldsymbol{\theta}^0\right)\right] \quad (10)
$$

biçiminde verilebilir. Burada,  $J^0 = -F(\theta^0)$  ve  $D^0$ , köşegen elemanları pozitif olan bir köşegen matristir. Genellikle, kolaylık olsun diye  $\mathbf{D}^0 = \mathbf{I}_P$ olarak alınır. Levenberg-Marquardt yöntemi, **η<sup>0</sup>** değerinin nasıl seçildiği ve nasıl güncellendiği konularında farklılık göstermektedir.

Levenberg, (10) eşitliği ile verilen  $\delta^{0}$ <sup>,</sup> dikkate alıp  $\theta^0 + \delta^0$  biçiminde elde edilen ve S (θ) fonksiyonunu minimize eden **θ** 'nın saptanmasında, her bir en küçük kareler problemi

için η değeri seçmeyi önermiştir. Fakat, her bir problem için  $\eta^0$  değerinin belirlenmesi zordur. Bu nedenle Marquardt, başlangıçta küçük bir pozitif değer alınmasını (örn:  $\eta^0 = 0.01$ ) önermiştir. Eğer i'inci iterasyonda S (θ) fonksiyonu azalıyorsa, o iterasyondaki η uygun bir sayıya bölünerek (örn:  $\eta^{i+1} = \eta^{i} / 10$  ) kullanılabilir. Eğer i'inci iterasyonda S (θ) fonksiyonu azalmıyorsa, o iterasyondaki  $\eta$  uygun bir sayı ile çarpılarak (örn: η<sup>i</sup> →10η<sup>i</sup>) yeni η değeri elde edilebilir. Bu işleme, S(θ) fonksiyonunda azalma görülene kadar devam edilir (Seber ve Wild, 1989).

### **3. DOĞRUSAL OLMAYAN REGRESYONDA KARŞILAŞILAN ÖZEL DURUMLAR**

#### **3.1. Değişen Varyanslılık Durumu**

Eşitlik (1) ile verilen doğrusal olmayan regresyon modelindeki hataların her birinin eşit varyanslı (homoscedasticity) olmayıp bağımsız değişkenin aldığı değerlere göre değişmesiyle ortaya çıkan durum değişen varyanslılık (heteroscedasticity) olarak adlandırılır. Bu durum,

$$
\text{Var}(\varepsilon_i | \mathbf{x}_i) = \text{Var}(\varepsilon_i) = \text{E}(\varepsilon_i^2) = \sigma_i^2, \quad i = 1, 2, ..., n
$$
\n(11)

biçiminde ifade edilir. Değişen varyanslılığın bulunduğu durumlarda, parametre kestiricileri etkin olmadığından parametreler için yapılan aralık tahminleri, t ve F testleri yanlış sonuçlar verecektir. Değişen varyanslılık, ilgili değişkenin modelde yer almamasından, bağımlı değişkende yapılan ölçme hatalarından ve parametrelerin bir ya da birkaçının zaman serisi verileri ile çalışılıyorsa zamana, yatay kesit verileri ile çalışılıyorsa birimlere göre değişim göstermesinden kaynaklanabilmektedir (Kınacı ve Genç, 2002).

#### **3.1.1. Değişen Varyanslılığın Belirlenmesi ve Düzeltilmesi**

Doğrusal olmayan bir regresyon modelindeki hata terimlerinin eşit varyansa sahip olup olmadığı, artık çizimleri ya da parametrik olmayan testler olan Spearman'ın sıra sayıları ilişki testi ve Kendall'ın tau ilişki testi gibi testlerle belirlenebilir. Bu testler ile hata terimi ve x bağımsız değişkeni arasındaki ilişki araştırılabilir (Kıroğlu, 2001; Kınacı ve Genç, 2002).

Eşitlik (1) ile verilen doğrusal olmayan regresyon modelindeki hataların varyanslarının x<sub>i</sub> bağımsız değişkenine bağlı olduğu ve bu bağımsız değişkenin  $\Psi$  dönüşüm fonksiyonu ile verilen,

$$
\sigma_i^2 = \frac{\sigma^2}{\psi^2(\mathbf{x}_i)}
$$
 (12)

durumunda ağırlıklı en küçük kareler (AEKK) kestirimi kullanılabilir. Bu durumda,

$$
y_i^* = \psi(x_i) y_i
$$
  
\n
$$
f^*(x_i, \theta) = \psi(x_i) f(x_i, \theta)
$$
  
\n
$$
\varepsilon_i^* = y_i^* - f^*(x_i, \theta)
$$
\n(13)

olmak üzere,

$$
y_i^* = f^*(x_i, \theta) + \varepsilon_i^*, \quad i = 1, 2, ..., n
$$
 (14)

biçiminde verilen doğrusal olmayan modelin kestirimi uygun olabilir. Bunun nedeni, (14) ile verilen modeldeki hataların varyansının sabit olduğudur (Gallant, 1987).

#### **3.2. Otokorelasyonlu Hataların Varlığı**

Herhangi bir hata teriminin diğer hata terimleri ile ilişki içinde olması durumu otokorelasyon olarak adlandırılır. Bir regresyon çözümlemesinde, zaman ya da uzaklık bağımsız değişken olarak kullanılıyorsa ve bu değerler birbirlerine yakınsa otokorelasyonlu hataların varlığı kaçınılmazdır. Zaman ya da uzaklık aralıkları geniş biçimde parçalanmışsa, bu durumlarda hatalar yaklaşık otokorelasyonsuz olabilir. Bunun yanında, ihmal edilen değişkenler, modelin fonksiyonel biçiminin doğru belirlenmemesi, verilerle ilgili ölçme hataları vb. durumlar da otokorelasyonlu hataların varlığına neden olabilir. Otokorelasyonlu hataların varlığında, EKK kestiricileri yansız ve tutarlı olmalarına karşın etkin değillerdir. Bunun sonucunda da t ya da F testlerinin uygulanması doğru olmaz (Kınacı ve Genç, 2002).

#### **3.2.1. Otokorelasyonun Biçimleri ve Belirlenmesi**

Hata terimleri arasındaki otokorelasyon genellikle, otoregresif (AR), hareketli ortalama (MA) ya da bu iki modelin birleşimi olan otoregresif hareketli ortalama (ARMA) modelleri ile açıklanabilir. Eşitlik (1) ile verilen doğrusal olmayan regresyon modeli dikkate alındığında, q1'inci dereceden AR modelleri,

AR 
$$
(q_1): \varepsilon_i = \phi_i \varepsilon_{i-1} + \phi_2 \varepsilon_{i-2} + ... + \phi_{q_i} \varepsilon_{i-q_1} + z_i
$$
  
(15)

biçiminde olup q<sub>2</sub>'inci dereceden MA modelleri de

$$
MA(q_2): \varepsilon_i = z_i - \xi_1 z_{i-1} - \xi_2 z_{i-2} - \dots - \xi_{q_2} z_{i-q_2}
$$
\n(16)

biçiminde ifade edilebilir. Burada,  $\phi_j$  ve  $\zeta_j$  parametreler olup, zi de sıfır ortalamalı ve  $\sigma_{\rm z}^2$ varyanslı bağımsız aynı dağılımlı hata terimidir. (15) ve (16) ile gösterilen eşitliklerin birleştirilmesinden elde edilen  $q_1$ 'inci ve  $q_2$ 'inci dereceden otoregresif hareketli ortalama modeli de

$$
ARMA(q_1, q_2): \ \varepsilon_i - \sum_{r=1}^{q_1} \phi_r \varepsilon_{i-r} = z_i - \sum_{s=1}^{q_2} \xi_s z_{i-s}
$$
\n(17)

biçiminde tanımlanabilir. Otokorelasyonun varolup olmadığı, otokorelasyon fonksiyonu ve kısmi otokorelasyon fonksiyonu grafikleri ile ya da alışılagelen Durbin-Watson test istatistiği ile belirlenebilir (Seber ve Wild, 1989).

#### **3.2.2. Otokorelasyonun Düzeltilmesi**

Hataların otokorelasyonlu olduğu durumlar için Gallant ve Goebel (1976) tarafından, EKK'ya göre daha etkin bir yöntem olduğu ileri sürülen iki-aşamalı en küçük kareler (İAEKK) kestiriminin kullanılması önerilmiştir. Bu kestirim yönteminin ilk aşaması sırasıyla aşağıdaki basamaklardan oluşur:

• Eşitlik (2) ile verilen model, eşitlik (7) ya da (10)'da tanımlanan sayısal yöntemle (EKK) kestirilerek artıklar hesaplanır.

• Bulunan artıklar yardımıyla,

$$
\hat{y}(h) = \frac{1}{n} \sum_{i=1}^{n-h} e_i e_{i+h}
$$
,  $h = 0, 1, ..., q$  (18)

biçiminde tanımlanan kestirilmiş otokovaryanslar hesaplanır. Burada q, gecikme (lag) değeri olup otokorelasyonun derecesini belirtir.

• (18) ile verilen eşitlik kullanılarak,

$$
\hat{\mathbf{r}}_{q} = \begin{bmatrix} \hat{r}(0) & \hat{r}(1) & \cdots & \hat{r}(q-1) \\ \hat{r}(1) & \hat{r}(0) & \cdots & \hat{r}(q-2) \\ \vdots & \vdots & \cdots & \vdots \\ \hat{r}(q-1) & \hat{r}(q-2) & \cdots & \hat{r}(0) \end{bmatrix}, \quad \hat{\mathbf{r}}_{q} = [\hat{r}(1) \hat{r}(2) \cdots \hat{r}(q)]'
$$
\n(19)

elde edilir. Burada  $\hat{\Gamma}_{q}$ , (q x q) boyutlu hata vektörü varyans-kovaryans kestirim matrisi olup,  $\hat{\gamma}_q$  da (q x 1) boyutlu otokovaryans kestirim

vektörüdür.

• (19) ile verilen eşitlikler yardımıyla ve Yule-Walker denklemleri kullanılarak,

$$
\hat{\mathbf{a}} = -\hat{\mathbf{\Gamma}}_{\mathbf{q}}^{-1} \hat{\mathbf{\mathcal{V}}}_{\mathbf{q}} , \quad \hat{\sigma}^2 = \hat{\gamma}(0) + \hat{\mathbf{a}}' \hat{\mathbf{\mathcal{V}}}_{\mathbf{q}} \qquad (20)
$$

hesaplanabilir.

• (20) ile verilen eşitlikler ve Cholesky yöntemi kullanılarak elde edilebilen  $\hat{\mathbf{\Gamma}}_{\mathsf{q}}^{-1} = \hat{\mathbf{P}}_{\mathsf{q}}' \hat{\mathbf{P}}_{\mathsf{q}}$ eşitliği yardımıyla (n x n) boyutlu,

$$
\hat{\mathbf{P}} = \begin{bmatrix}\n\sqrt{\hat{\sigma}^2} \hat{\mathbf{P}}_q & 0 \\
\hat{a}_q & \hat{a}_{q-1} & \cdots & \hat{a}_1 & 1 \\
\hat{a}_q & \hat{a}_{q-1} & \cdots & \hat{a}_1 & 1 \\
\vdots & \vdots & \ddots & \vdots & \ddots \\
\hat{a}_q & \hat{a}_{q-1} & \cdots & \hat{a}_1 & 1\n\end{bmatrix}
$$
\n(21)

matrisi oluşturulur. **P**ˆ matrisinin ilk satırı q satırdan oluşmakta olup, geri kalan kısmı da n-q satır içermektedir.

Daha sonra, bu kestirim yöntemi için ikinci aşamaya geçilir ve aşağıdaki basamaklar izlenir:

• (21) ile verilen eşitlikten elde edilen **P**ˆ matrisi kullanılarak,

$$
\mathbf{w} = \hat{\mathbf{P}} \mathbf{y} , \quad \mathbf{g}(\mathbf{\theta}) = \hat{\mathbf{P}} \mathbf{f}(\mathbf{\theta}) , \quad \mathbf{v} = \hat{\mathbf{P}} \mathbf{\epsilon} \qquad (22)
$$

dönüşümleri ile,

$$
\mathbf{w} = \mathbf{g}(\mathbf{\theta}) + \mathbf{v} \tag{23}
$$

modeli oluşturulur.

• Eşitlik (23) ile verilen doğrusal olmayan regresyon modeline EKK kestirim yöntemi uygulanarak İAEKK kestiricisi  $(\tilde{\theta})$  elde edilir.

Elde edilen  $\tilde{\theta}$  değeri yardımıyla hesaplanan artıklar ile İAEKK kestirim yöntemi kullanılırsa, iterasyonlar sonucu benzer kestirim değerleri bulunabilir (Gallant ve Goebel, 1976).

Otokorelasyon sürecinde, gecikme (q) değerinin saptanması için Akaike'nin 1969'da önerdiği yöntem kullanılabilir. Bu yöntem yardımıyla kuşkulanılan gecikmeler için,

$$
FPE = \left(1 + \frac{q+p}{n}\right) \frac{1}{n-q-p} \sum_{i=1}^{n} \left(e_i + \sum_{j=1}^{q} \hat{a}_j e_{i+j}\right)^2
$$
\n(24)

değeri hesaplanır. Burada  $e_0 = e_{-1} = ... = e_{1-q} = 0$ olup,  $p =$  1 olarak alınabilir. Hangi q için FPE (Final Prediction Error) değeri en küçük oluyorsa, o gecikme değeri, yaklaşık olarak otokorelasyonun derecesini belirtir. Burada dikkat edilmesi gereken nokta, bu yöntemin hataların değişen varyanslı olmadığı durumlarda uygun olduğudur (Gallant, 1987).

## **4. MODEL SEÇİM ÖLÇÜTLERİ**

Alışılagelen Akaike bilgi kriterinin (AIC) yanısıra son zamanlarda, modelin bileşenleri arasındaki karşılıklı bağımlılığın bir ölçümü olarak tanımlanan bilgi karmaşıklığı kriterinin (ICOMP) kullanımı önerilmiştir. Bu kriter,

$$
\text{ICOMP}_{\text{Reg}} = \text{nlog}2\pi + \text{nlog}\hat{\sigma}^2 + n + 2\left[\frac{p}{2}\log\left(\frac{\text{i}z\left(\text{Cov}\left(\hat{\theta}\right)\right)}{p}\right) - \frac{1}{2}\log\left|\text{Cov}\left(\hat{\theta}\right)\right|\right] \tag{25}
$$

biçiminde tanımlanır. Aynı şekilde, ters Fisher bilgi matrisine dayalı bilgi karmaşıklığı kriteri de

$$
ICOMP(IFIM)_{Reg} = n\log 2\pi + n\log \hat{\sigma}^2 + n + C_1 \left( F^{-1} \left( \hat{\theta} \right) \right)
$$
 (26)

biçiminde tanımlanır. Burada,

$$
C_1\left(F^{-1}\left(\hat{\boldsymbol{\theta}}\right)\right) = (p+1)\log\left[\frac{iz\left(Cov\left(\hat{\boldsymbol{\theta}}\right)\right) + \frac{2\hat{\sigma}^4}{n}}{p+1}\right] - \log\left|Cov\left(\hat{\boldsymbol{\theta}}\right)\right| - \log\left(\frac{2\hat{\sigma}^4}{n}\right) \tag{27}
$$

biçiminde verilir. Sonuç olarak, bilgi kriterlerinin en küçük değeri aldığı model araştırılır (Bozdogan, 2004).

#### **5. UYGULAMA**

Bu çalışmada, eczacılıkla ilgili birbirinden farklı dört veri kümesi için bir uzman (Özer ve Çağlar, 2002) tarafından önerilen kompartman modelleri arasından en iyisi istatistiksel açıdan belirlenmeye çalışılacaktır. Aralarında geçişler olan kompartman ya da havuz ismini taşıyan sonlu sayıda alt sistemden oluşan sisteme kompartman sistemi denir. Kompartmanlara sis-

tem dışından girişler ve kompartmanlardan sistem dışına çıkışlar olabilir. Genellikle sistemin dışı çevre olarak adlandırılır ve sıfır kompartmanı olarak numaralandırılır. Sisteme çevreden girişler ve çevreden çıkışlar olmadığında kapalı sistem, aksi halde açık sistem denir. Örneğin, kompartmanlar bir ülkedeki bölgeler, geçişler nüfus göçleri, kompartmanlara sistem dışından girişler yurt dışından olan göçler, kompartmanlardan sistem dışına çıkışlar ise böl

gelerden yurt dışına gidenler olabilir. Kompartmanlar fiziksel mekanlar olmayabilir. Örneğin, bir kimyasal reaksiyonda kompartmanlar reaksiyona giren maddeler, geçişler madde dönüşümleri olabilir (Genç, 1997).

Bu çalışmada kullanılan veri, aynı asitlik düzeyinde (pH10) ve aynı miktarda (p.MG 52) dört farklı HSA içeren (45ml, 90ml, 300ml,

600ml) kümelerden oluşmaktadır. Her bir veri kümesindeki gözlem sayısı birbirinden farklıdır. 45ml HSA içeren veri kümesi 49 gözlemli, 90ml HSA içeren veri kümesi 33 gözlemli, 300ml HSA içeren veri kümesi 42 gözlemli ve 600ml HSA içeren veri kümesi de 36 gözlemlidir. Bu dört farklı veri kümesi için de uzman tarafından önerilen modeller aşağıda verildiği gibidir:

- ► 4 kompartmanlı-8 parametreli model:  $Y = A_1 e^{k_1 t} + A_2 e^{k_2 t} + A_3 e^{k_3 t} + A_4 e^{k_4 t}$
- > 3 kompartmanlı-6 parametreli model:  $Y = A_1 e^{k_1 t} + A_2 e^{k_2 t} + A_3 e^{k_3 t}$
- > 2 kompartmanlı-4 parametreli model:  $Y = A_1 e^{-k_1 t} + A_2 e^{-k_2 t}$
- $\triangleright$  1 kompartmanlı-2 parametreli model: Y = A<sub>1</sub>e<sup>-k<sub>1</sub>t</sup>

Bu modellerde Y, bağımlı değişkeni ve t, bağımsız değişkeni belirtmektedir. Çözümlemeye başlamadan önce, her bir veri kümesinden rastgele seçilen 8'er gözlem daha sonra geçerlilik çözümlemesi yapmak için çıkartılmıştır. Kalan gözlemlerle, her bir veri kümesi için yukarıda tanımlanan dört model EKK yöntemiyle kestirilerek artıkların durumları incelenmiştir. Spearman'ın sıra sayıları ilişki testi ile Kendall'ın tau ilişki testi kullanılarak artıklar ile t bağımsız değişkeni arasındaki ilişki incelendiğinde her bir veri kümesi için incelenen dört modelde de değişen varyanslılık sorunu bulunmadığı saptanmıştır. Daha sonra, her bir veri kümesi için her bir modelden elde edilen artık korelogramları göz önünde bulundurulup artıkların otokorelasyonlu oldukları saptanmış ve FPE değerleri ile otokorelasyon dereceleri yaklaşık olarak belirlenmiştir. Burada, eşitlik (17) ile tanımlanan bir süreç için FPE değeri  $q = emb(q_1, q_2)$  olarak düşünülmüş ve bu değer ile İAEKK kestirim yöntemi uygulanmıştır. Bütün bu durumlar göz önünde bulundurularak, SAS 9.1.3 programı (Buchecker vd., 2001; Cheema ve Thielbar, 2003) yardımıyla bu dört model her bir veri kümesi için de EKK ve İAEKK yöntemleri ile kestirilmiş ve elde edilen sonuçlar, 45ml HSA içeren veri kümesi için Tablo 1.a, 90ml HSA içeren veri kümesi için Tablo 2.a, 300ml HSA içeren veri kümesi için Tablo 3.a ve 600ml HSA içeren veri kümesi için Tablo 4.a ile sunulmuştur. Ayrıca bu tablolarda, hangi veri kümesindeki hangi modelin ne tür bir otokorelasyona sahip olduğu da belirtilmiştir. Daha sonra, çeşitli model seçim ölçütleri (AKO, AIC, ICOMP, ICOMP(IFIM)) hesaplanarak 45ml HSA içeren veri kümesi için Tablo 1.b, 90ml HSA içeren veri kümesi için Tablo 2.b, 300ml HSA içeren veri kümesi için Tablo 3.b ve 600ml HSA içeren veri kümesi için Tablo 4.b ile sunulmuştur.

Bütün bu sonuçlar göz önünde bulundurulduğunda, İAEKK kestiriminin EKK'ya göre daha etkin olduğu belirlenip, her bir model için İAEKK kestiriminden elde edilen parametre kestirimleri ve veri kümelerinden başlangıçta rastgele çıkartılan gözlemler kullanılarak geçerlilik çözümlemesi için PRESS\* değerleri hesaplanmıştır. PRESS\* değerleri, her bir veri kümesi ve her bir model için Tablo 5'de sunulmuştur. Tablo 5 incelendiğinde, her bir veri kümesi için de en küçük PRESS\* değerinin dört kompartmanlı modelden, en büyük PRESS\* değerinin de bir kompartmanlı modelden elde edildiği görülmüştür.

|                         |                | <b>EKK</b> |           |                     | <b>İAEKK</b> |           |                     |
|-------------------------|----------------|------------|-----------|---------------------|--------------|-----------|---------------------|
| <b>MODEL</b>            | Parametre      | Kestirim   | Std. Hata | Güven Ar.           | Kestirim     | Std. Hata | Güven Ar.           |
|                         | A <sub>1</sub> | 147.3      | 6.2710    | $134.6$ ; 160.1     | 143.0        | 6.9919    | $128.8$ ; 157.3     |
|                         | $A_2$          | 159.6      | 6.0672    | 147.2 : 171.9       | 170.1        | 6.5400    | $156.8$ ; 183.4     |
|                         | $A_3$          | 183.8      | 3.9938    | 175.7; 191.9        | 185.9        | 4.7627    | $176.2$ ; 195.6     |
|                         | $A_4$          | 241.4      | 5.2198    | 230.8 ; 252.1       | 244.5        | 5.8577    | $232.6$ ; $256.5$   |
| 4-kompart.<br>ARMA(1,1) | $K_1$          | 6.2262     | 0.5352    | 5.1374; 7.3150      | 7.7044       | 0.7630    | 6.1522; 9.2567      |
|                         | $K_2$          | 1.0002     | 0.0684    | 0.8611; 1.1393      | 1.1302       | 0.0804    | $0.9666$ ; 1.2938   |
|                         | $K_3$          | 0.0995     | 0.00551   | 0.0883:0.1107       | 0.1048       | 0.00651   | $0.0915$ ; $0.1180$ |
|                         | $K_4$          | 0.0148     | 0.000325  | 0.0141; 0.0155      | 0.0149       | 0.000379  | $0.0142$ ; $0.0157$ |
|                         | A <sub>1</sub> | 223.0      | 5.7256    | 211.4; 234.6        | 227.4        | 7.4695    | 212.3; 242.6        |
|                         | A <sub>2</sub> | 202.2      | 6.8582    | 188.2:216.1         | 208.3        | 9.3471    | 189.4 ; 227.3       |
| 3-kompart.              | $A_3$          | 271.9      | 7.1850    | 257.3:286.5         | 276.0        | 9.3904    | 256.9:295.0         |
| AR(1)                   | $K_1$          | 2.4900     | 0.1538    | 2.1779; 2.8021      | 2.9549       | 0.2226    | $2.5030$ ; $3.4068$ |
|                         | $K_2$          | 0.1638     | 0.0116    | 0.1403; 0.1872      | 0.1786       | 0.0157    | $0.1466$ ; $0.2105$ |
|                         | $K_3$          | 0.0165     | 0.000592  | 0.0153:0.0177       | 0.0167       | 0.000816  | 0.0151:0.0184       |
| 2-kompart.<br>AR(1)     | $A_1$          | 282.8      | 12.0615   | 258.4 ; 307.2       | 302.2        | 16.6188   | $268.6 \div 335.9$  |
|                         | $A_2$          | 372.7      | 7.8431    | 356.8; 388.6        | 391.6        | 11.6644   | $368.0$ ; 415.2     |
|                         | $K_1$          | 1.0312     | 0.0950    | 0.8387; 1.2236      | 1.4819       | 0.1605    | 1.1566; 1.8072      |
|                         | $K_2$          | 0.0250     | 0.00126   | 0.0225:0.0276       | 0.0279       | 0.00212   | $0.0236$ ; $0.0322$ |
| 1-kompart.              | A <sub>1</sub> | 497.5      | 14.8146   | 467.5:527.5         | 529.1        | 24.5461   | 479.5; 578.8        |
| AR(1)                   | $K_1$          | 0.0462     | 0.00526   | $0.0356$ ; $0.0569$ | 0.0510       | 0.00814   | 0.0345:0.0675       |

Tablo 1.a. 45ml HSA İçeren Veri Kümesi İçin Parametre Kestirimleri

Tablo 2.a. 90ml HSA İçeren Veri Kümesi İçin Parametre Kestirimleri

|                         |                | <b>EKK</b> |           |                      | <b>İAEKK</b> |           |                     |
|-------------------------|----------------|------------|-----------|----------------------|--------------|-----------|---------------------|
| <b>MODEL</b>            | Parametre      | Kestirim   | Std. Hata | Güven Ar.            | Kestirim     | Std. Hata | Güven Ar.           |
|                         | A <sub>1</sub> | 159.4      | 16.5484   | 124.5:194.3          | 162.5        | 7.1544    | $147.4$ ; 177.6     |
|                         | $A_2$          | 182.2      | 14.2870   | 152.0; 212.3         | 180.8        | 6.3549    | $167.4$ ; 194.2     |
|                         | $A_3$          | 123.3      | 5.5612    | $111.5$ ; 135.0      | 121.8        | 2.2972    | $116.9$ ; 126.6     |
|                         | $A_4$          | 183.3      | 4.1735    | 174.5; 192.1         | 182.3        | 2.0722    | 177.9:186.7         |
| 4-kompart.              | $K_1$          | 6.0623     | 0.6641    | $4.6611$ ; 7.4636    | 5.9573       | 0.3255    | $5.2705$ ; 6.6440   |
| MA(2)                   | $K_2$          | 1.4565     | 0.1641    | 1.1103; 1.8027       | 1.4082       | 0.0747    | $1.2506$ ; 1.5659   |
|                         | $K_3$          | 0.1402     | 0.0127    | 0.1133:0.1671        | 0.1350       | 0.00623   | 0.1218:0.1481       |
|                         | $\rm K_4$      | 0.0125     | 0.00044   | $0.0116$ ; $0.0135$  | 0.0125       | 0.000217  | $0.0120$ ; $0.0130$ |
| 3-kompart.<br>ARMA(2,1) | A <sub>1</sub> | 280.5      | 6.5993    | 266.7:294.3          | 285.3        | 6.6656    | 271.4; 299.3        |
|                         | A <sub>2</sub> | 151.5      | 7.8514    | $135.1$ ; 168.0      | 155.1        | 8.8820    | 136.5; 173.7        |
|                         | $A_3$          | 196.1      | 8.2674    | 178.8 : 213.4        | 190.8        | 8.9686    | $172.0$ ; 209.6     |
|                         | $K_1$          | 3.0715     | 0.1625    | 2.7313; 3.4117       | 3.0763       | 0.1674    | 2.7259; 3.4267      |
|                         | $K_2$          | 0.2222     | 0.0272    | 0.1653; 0.2791       | 0.2074       | 0.0246    | 0.1559; 0.2589      |
|                         | $K_3$          | 0.0138     | 0.000954  | 0.0118:0.0158        | 0.0132       | 0.00105   | 0.0110:0.0154       |
| 2-kompart.<br>ARMA(2,2) | A <sub>1</sub> | 327.0      | 13.3307   | 299.3; 354.7         | 343.9        | 15.1217   | 312.4 ; 375.3       |
|                         | A <sub>2</sub> | 264.7      | 8.4929    | $247.1$ ; 282.4      | 267.3        | 9.8738    | 246.8; 287.9        |
|                         | $K_1$          | 1.6483     | 0.1514    | 1.3334; 1.9632       | 1.8083       | 0.1798    | 1.4343; 2.1822      |
|                         | $K_2$          | 0.0210     | 0.00166   | $0.0176$ ; 0.0245    | 0.0210       | 0.00192   | $0.0170$ ; $0.0250$ |
| 1-kompart.              | $A_1$          | 396.9      | 22.2743   | 350.8; 443.0         | 470.4        | 38.2645   | 391.3; 549.6        |
| AR(1)                   | $K_1$          | 0.0568     | 0.0156    | $0.0246 \div 0.0891$ | 0.1965       | 0.0445    | 0.1045:0.2886       |

|                     |                | <b>EKK</b> |           |                     | <b>İAEKK</b> |           |                      |  |
|---------------------|----------------|------------|-----------|---------------------|--------------|-----------|----------------------|--|
| <b>MODEL</b>        | Parametre      | Kestirim   | Std. Hata | Güven Ar.           | Kestirim     | Std. Hata | Güven Ar.            |  |
|                     | A <sub>1</sub> | 333.0      | 40.2711   | 250.2; 415.8        | 404.7        | 39.5885   | 323.3;486.0          |  |
|                     | $A_2$          | 253.2      | 7.8079    | 237.1:269.2         | 259.5        | 7.7263    | 243.6 ; 275.4        |  |
|                     | $A_3$          | 89.2855    | 4.2866    | 80.474; 98.097      | 89.5028      | 4.8521    | 79.529; 99.476       |  |
| 4-kompart.          | $A_4$          | 82.3416    | 1.9712    | 78.290; 86.393      | 81.8175      | 2.2761    | 77.139; 86.496       |  |
|                     | $K_1$          | 24.9492    | 3.3126    | 18.140; 31.758      | 29.7601      | 3.1828    | 23.218; 36.302       |  |
| AR(2)               | $K_2$          | 2.6751     | 0.1543    | 2.3580; 2.9922      | 2.7203       | 0.1707    | 2.3695; 3.0712       |  |
|                     | $K_3$          | 0.2320     | 0.0212    | $0.1885$ ; $0.2754$ | 0.2276       | 0.0242    | 0.1779; 0.2774       |  |
|                     | $K_4$          | 0.00692    | 0.000346  | 0.0062:0.0076       | 0.00684      | 0.000393  | $0.0060$ ; $0.0076$  |  |
|                     | A <sub>1</sub> | 325.4      | 12.7335   | 299.3; 351.4        | 328.2        | 15.6686   | $296.1$ ; 360.3      |  |
|                     | A <sub>2</sub> | 144.5      | 10.6798   | $122.6$ ; 166.4     | 164.3        | 13.4229   | 136.8; 191.8         |  |
| 3-kompart.          | $A_3$          | 92.5349    | 3.5736    | 85.215; 99.855      | 95.3302      | 4.2042    | 86.718; 103.9        |  |
| AR(1)               | $K_1$          | 5.9692     | 0.5183    | 4.9075; 7.0310      | 7.2835       | 0.7629    | 5.7208; 8.8461       |  |
|                     | $K_2$          | 0.5202     | 0.0678    | 0.3814:0.6591       | 0.6420       | 0.0902    | 0.4572:0.8268        |  |
|                     | $K_3$          | 0.00834    | 0.000795  | $0.0067$ ; $0.0100$ | 0.00871      | 0.000981  | $0.0067$ ; $0.0107$  |  |
| 2-kompart.<br>AR(1) | A <sub>1</sub> | 364.9      | 16.6355   | 330.9 ; 398.9       | 410.1        | 20.9215   | 367.4; 452.8         |  |
|                     | $A_2$          | 119.9      | 6.1476    | 107.3; 132.4        | 129.8        | 9.3027    | $110.8$ ; 148.8      |  |
|                     | $K_1$          | 2.4711     | 0.2284    | 2.0047; 2.9375      | 3.4070       | 0.3560    | 2.6799; 4.1341       |  |
|                     | $K_2$          | 0.0135     | 0.00219   | $0.0091$ ; $0.0180$ | 0.0156       | 0.00366   | $0.00816$ ; $0.0231$ |  |
| 1-kompart.          | $A_1$          | 334.0      | 25.8355   | 281.4; 386.6        | 504.5        | 38.5229   | 426.0;582.9          |  |
| AR(1)               | $K_1$          | 0.3689     | 0.0810    | $0.2040$ ; $0.5338$ | 1.9605       | 0.3240    | $1.3004$ ; $2.6205$  |  |

Tablo 3.a. 300ml HSA İçeren Veri Kümesi İçin Parametre Kestirimleri

Tablo 4.a. 600ml HSA İçeren Veri Kümesi İçin Parametre Kestirimleri

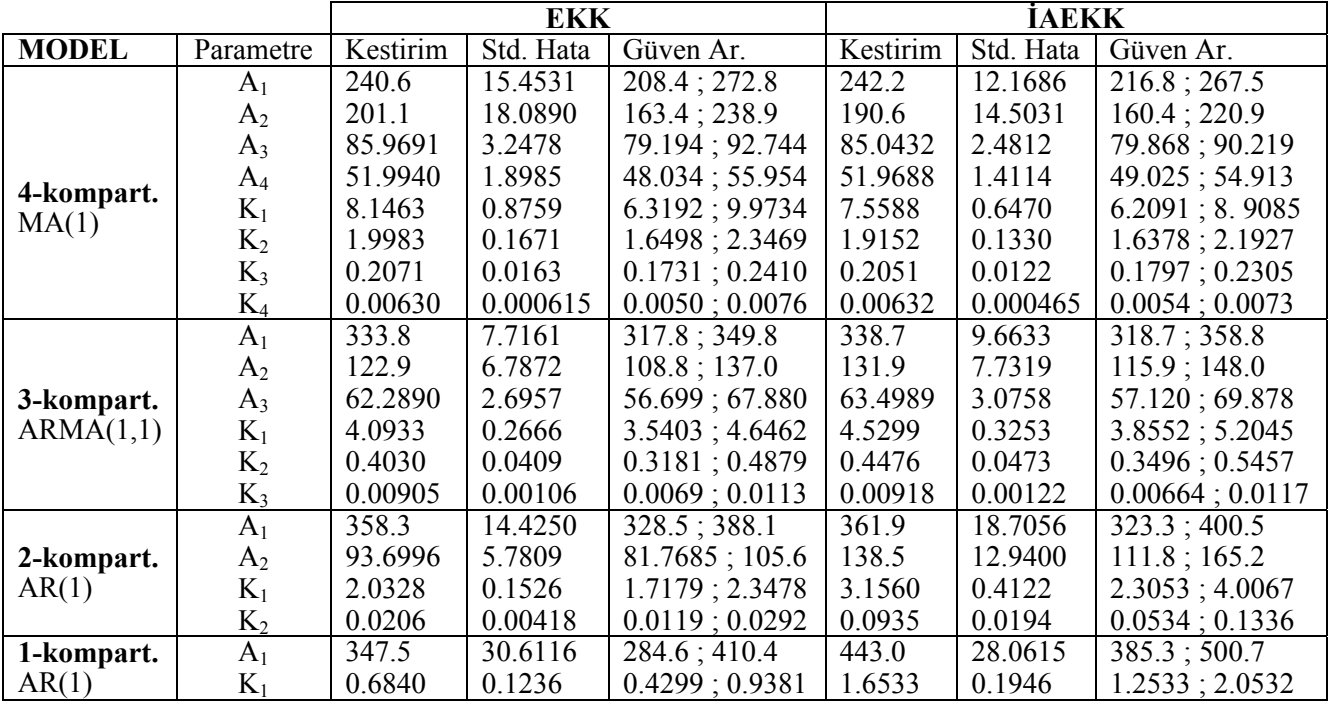

|              |         | EKK   |              | <b>TAEKK</b> |        |       |              |                    |
|--------------|---------|-------|--------------|--------------|--------|-------|--------------|--------------------|
| <b>MODEL</b> | AKO     | AIC.  | <b>ICOMP</b> | ICOMP(IFIM)  | AKO    | AIC.  | <b>ICOMP</b> | <b>ICOMP(IFIM)</b> |
| 4            | 3.03    | 204.9 | 217 742      | 220.221      | 249    | 196.8 | 207.454      | 210.531            |
| 3            | 21.75   | 284.0 | 284 852      | 284.853      | 11.55  | 258.1 | 257.599      | 258.494            |
| $\mathbf{2}$ | 255.80  | 383.4 | 370 713      | 379.468      | 45.01  | 312.1 | 297.803      | 297.804            |
|              | 3442.10 | 488.1 | 465.068      | 478.911      | 336.10 | 392.7 | 369.626      | 372.454            |

Tablo 1.b. 45ml HSA İçeren Veri Kümesi İçin Model Seçim Ölçütleri

Tablo 2.b. 90ml HSA İçeren Veri Kümesi İçin Model Seçim Ölçütleri

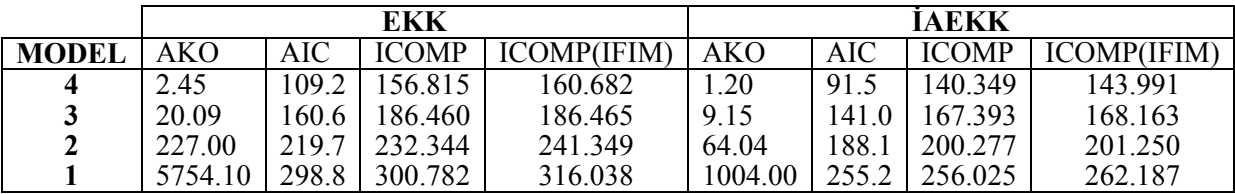

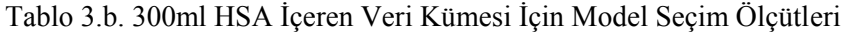

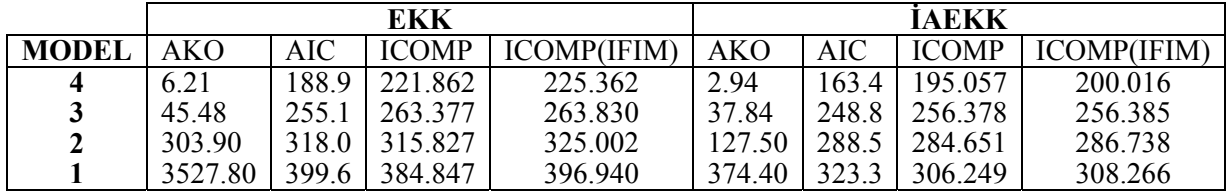

Tablo 4.b. 600ml HSA İçeren Veri Kümesi İçin Model Seçim Ölçütleri

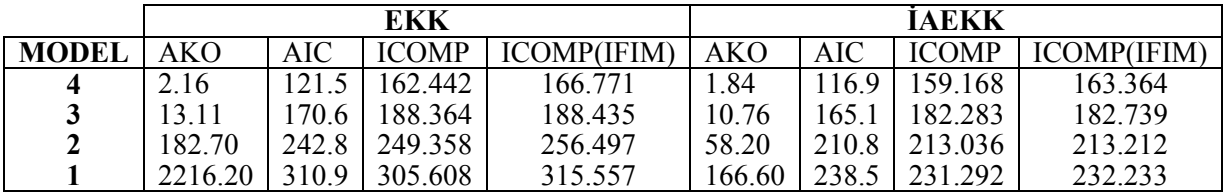

Tablo 5. Modeller İçin Geçerlilik Çözümlemesi

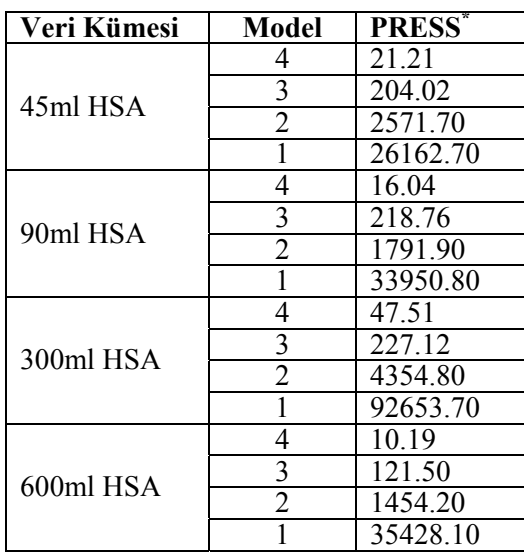

### **6. SONUÇLAR**

Bu uygulama sonrasında aşağıdaki sonuçlar elde edilmiştir:

- Otokorelasyonlu hataların varlığında, İAEKK kestiriminin EKK kestirimine göre daha etkin olduğu görülmüştür.
- İAEKK kestirim yönteminin, az sayıda gözlemden oluşan veri kümelerinde ve küçük q değerine sahip otokorelasyon süreçlerinde iyi sonuçlar verdiği görülmüştür.
- İAEKK kestirim yönteminin yalnız AR ya da MA süreçleri için değil, ARMA süreci için de etkin olduğu görüldüğünden bu yöntemin ARMA süreci için de uygulanabilir olduğu kararına varılmıştır.
- Model seçim ölçütleri olarak kullanılabilen AKO, AIC, ICOMP, ICOMP(IFIM) değerleri göz önünde bulundurulduğunda, tüm veri kümeleri için de önerilen dört model arasından en iyisinin dört kompartmanlı model olduğu saptanmıştır.
- Geçerlilik çözümlemesinde kullanılan PRESS\* ölçütü yardımıyla, kompartman sayısı azaldıkça modelin geçerliliğinin de azaldığı görülmüştür.

# **TEŞEKKÜR**

Bu çalışmada kullanılan veri kümesi için, Hacettepe Üniversitesi Eczacılık Fakültesi Biyokimya Anabilim Dalı Başkanı Sn. Prof. Dr. İnci ÖZER'e teşekkür ederiz.

## **KAYNAKLAR**

Bozdogan, H. (2004), Intelligent statistical data mining with information complexity and genetic algorithms, In H. Bozdogan (Ed.) Statistical Data Mining and Knowledge Discovery, Chapman and Hall/CRC, Boca Raton, Florida, 15-56.

- Buchecker, M., Calhoun, S. ve Stewart, L. (2001), SAS Programming I: Essentials Course Notes, SAS Institute Inc.
- Cheema, J. ve Thielbar, M. (2003), SAS Programming II: Manipulating Data with the Data Step Course Notes, SAS Institute Inc.
- Gallant, A. R. ve Goebel, J. J. (1976), Nonlinear Regression with Autocorrelated Errors *Journal of the American Statistical Association* 71, 961-967.
- Gallant, A. R. (1987), Nonlinear Statistical Models, John Wiley and Sons, Inc.
- Genç, A. (1997), Çok Değişkenli Lineer Olmayan Modeller: Parametre Tahmini ve Hipotez Testi, Doktora Tezi, Ankara Ü., Ankara.
- Kınacı, İ. ve Genç, A. (2002), Hataları Değişen Varyanslı ve Otokorelasyonlu Lineer Olmayan Regresyonda Parametre Tahmini *Selçuk Ü. Fen-Edebiyat Fakültesi Fen Dergisi* 20, 55-68.
- Kıroğlu, G. (2001), Uygulamalı Parametrik Olmayan İstatistiksel Yöntemler, Paymaş Yayınları.
- Özer, İ. ve Çağlar, A. (2002), Protein-mediated nonphotochemical bleaching of malachite green in aqueous solution *Dyes and Pigments* 54, 11-16.
- Seber, G. A. F. ve Wild, C. J. (1989), Nonlinear Regression, John Wiley and Sons, Inc.

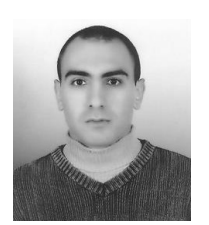

**Barış AŞIKGİL,** 1980 yılında Ankara'da doğdu. 2003 yılında ODTÜ Fen Edebiyat Fakültesi İstatistik Bölümü'nden mezun oldu. 2006 yılında Yüksek Lisans öğrenimini MSGSÜ Fen Bilimleri Enstitüsü İstatistik Anabilim Dalı'nda tamamladı.

2004 yılından bu yana MSGSÜ Fen Edebiyat Fakültesi İstatistik Bölümü'nde Araştırma Görevlisi olarak çalışmaktadır. İlgi alanları; regresyon çözümlemesi, uygulamalı istatistiksel yöntemler ve istatistiksel programlama.

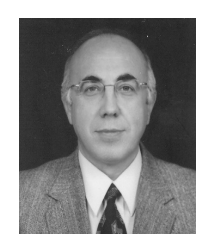

**Aydın ERAR,** 1952 Ankara doğumlu. Hacettepe Üniversitesi İstatistik Bölümü 1974 mezunu. Doktorası aynı Bölümden. 1989'da Doçent oldu. 2003 yılına kadar Hacettepe Üniversitesi İstatistik Bölümünde öğretim üyeliği yaptı;

2003 yılında Emekliliğe ayrıldı. Başkent Üniversitesi ve Kara Harp Okulunda yarı-zamanlı görev yaptı. Mart 2005'de Mimar Sinan Üniversitesi İstatistik Bölümünde Profesör olarak yeniden göreve başladı. İlgi alanları: İstatistiksel Veri Çözümlemesi, Regresyon modellemesi ve Bibliometri/İnformetri.